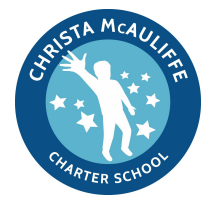

## **PLAYDATE**

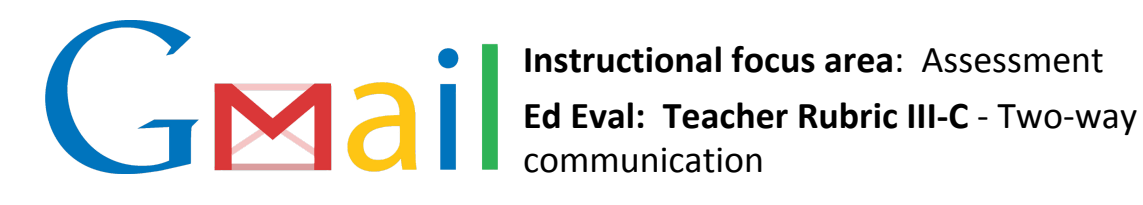

## LT: I can describe three ways to leverage Gmail with students to support assessment

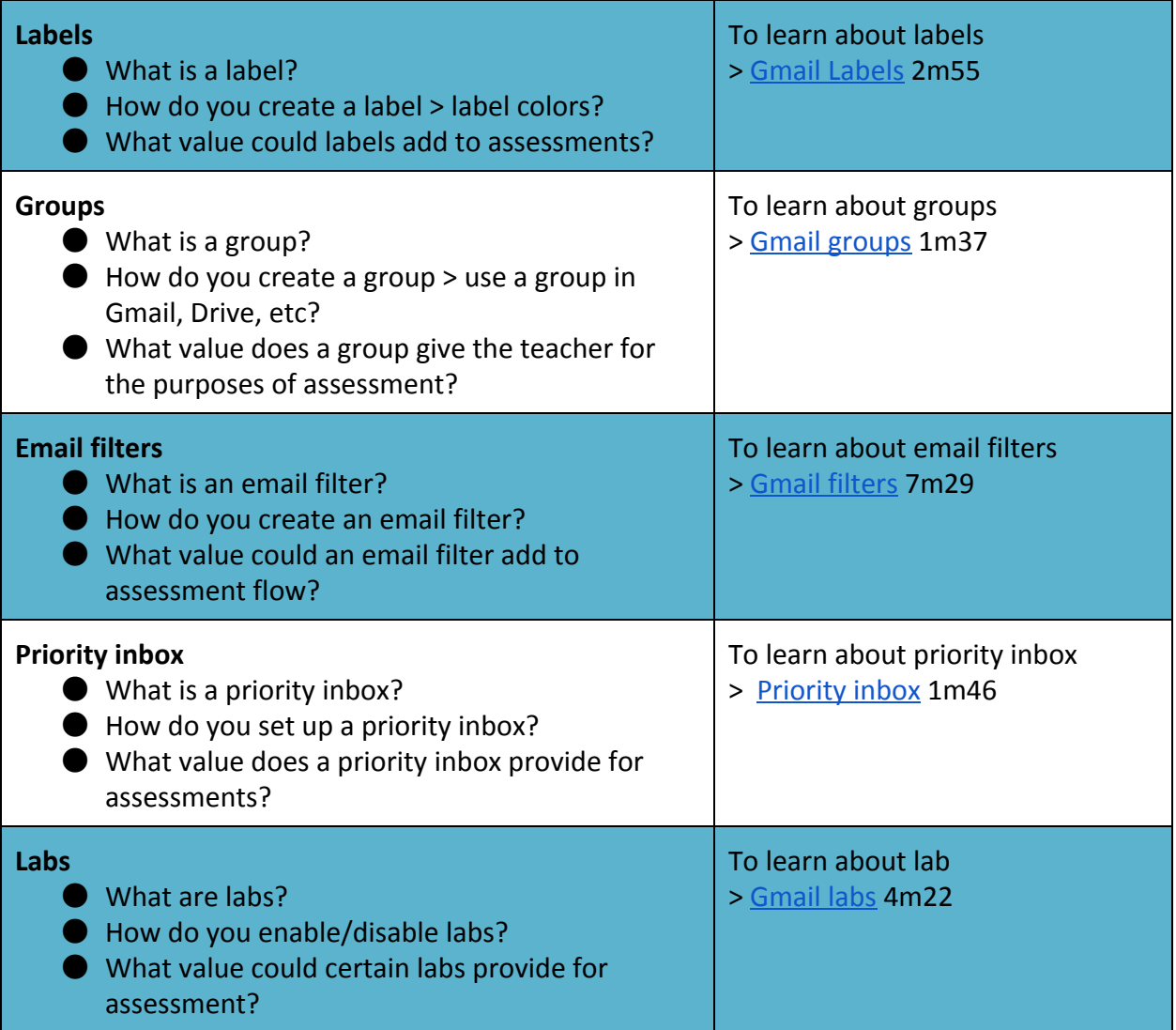

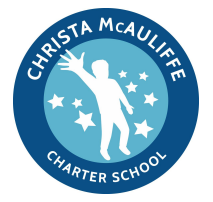

## **PLAYDATE**

For more insights on these and other Google tools check out the following YouTube channels:

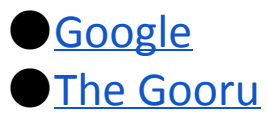